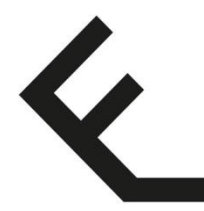

école professionnelle du chablais aigle

## Employé.e de commerce AFP & CFC Compétences numériques de base et spécifications du matériel informatique

Mai 2023

## **Chacune et chacun vient aux cours professionnels avec son matériel informatique**

L'ordinateur portable doit être dimensionné pour une utilisation orientée bureautique (traitement de texte, tableur, recherches en ligne, etc.). Ce dernier doit respecter les spécifications suivantes :

- Système d'exploitation : Windows 10 ou 11
- Autonomie de la batterie : minumum 8 heures
- Port USB-C
- 8 Go RAM

L'école fournit une licence Office 365 (Suite bureautique + Teams), une adresse de messagerie @eduvaud.ch et une connexion WIFI.

Pour les élèves de la vente : une tablette peut être choisie en lieu et place d'un ordinateur portable, à condition de disposer d'un clavier physique. Ce matériel servira également à travailler sur Konvink.

Pour les élèves du commerce : l'ordinateur portable servira également à travailler avec Konvink et à accéder à la plateforme Novapro des moyens d'enseignement "Compétences commerce". Les logiciels OpenShot (montage vidéo) et Audacity (montage son) seront également installés.

## **Compétences numériques de base**

Lors de la journée d'accueil organisée avant la rentrée scolaire, les élèves devront démontrer les compétences numériques suivantes :

- Démarrer son notebook, ouvrir une session Windows.
- Se connecter au Portal Office 365 au moyen de son identifiant eduvaud et configurer son mot de passe.
- Se connecter au wifi de l'école.
- Installer Office sur son notebook.
- Accéder à sa messagerie eduvaud et envoyer un email contenant une pièce jointe à deux destinataires, dont un en copie.
- Accéder à Teams et se connecter à une visioconférence.
- Ouvrir un document présent dans Teams, l'enregistrer dans OneDrive, le compléter et le déposer dans Teams.
- Créer un début de document Word et un début de Powerpoint et les enregistrer dans OneDrive.
- Se connecter aux moyens d'enseignement et au portfolio (Konvink, Novapro, etc.).

L'élève qui aura démontré toutes ces compétences sera libéré.e.

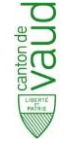

DEF – Département de l'enseignement et de la formation professionnelle **École professionnelle du Chablais** secretariat.epca@vd.ch www.epca.ch